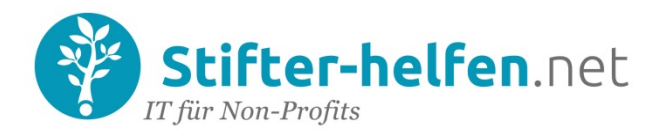

# **Die 9 Top-Quellen für lizenzfreie Fotos**

### Autor: Jim Lynch, TechSoup

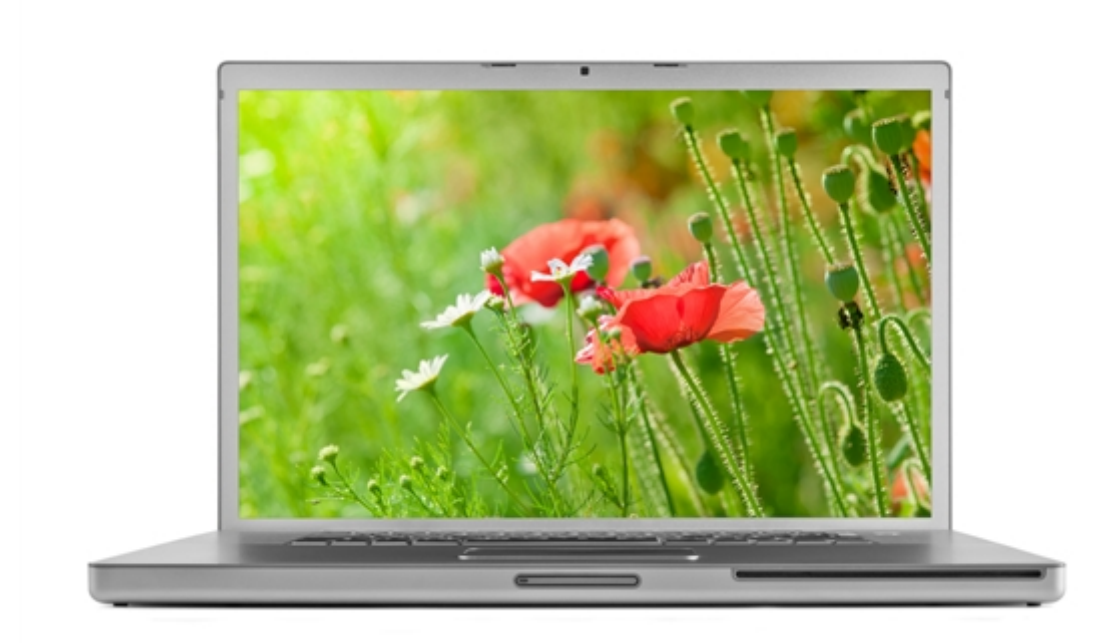

Heutzutage gibt es so viele Möglichkeiten, lizenzfreie Fotos für die eigene Kommunikation zu verwenden. Im Folgenden listen wir neun Quellen auf, von denen Sie Bilder für Ihre Website oder für andere Kommunikationsmittel herunterladen können. Die Liste folgt keiner bestimmten Reihenfolge.

#### Wo man lizenzfreie Bilder findet

- 1. [Google Advanced Image Search:](http://www.google.com/advanced_image_search) Dort können Sie gezielt Bilder nach bestimmten Nutzungskriterien ("usage rights") suchen. So können Sie beispielsweise nach Bildern suchen, über die Sie lizenzfrei verfügen können. Sie können diese auch weiterleiten oder verändern. Sie können aber noch weitere Kriterien bei der Suche abfragen: z.B. Dateityp (wie "nur JPG-Format"), Bildtypus (nur Gesichter) und selbst bestimmte Farben, die das Foto enthalten soll. Ich habe Hunderte von Fotos zum Suchbegriff "junge Katze" erhalten. Diese kann man für nicht-kommerzielle Zwecke kostenlos verwenden – sie sind auch dahingehend veränderbar, wenn man ihnen einen neuen Bildtitel oder eine Bildunterschrift zuweist.
- 2. [Creative Commons Search](http://search.creativecommons.org/) ist eine andere Suchmaschine, die gleichzeitig verschiedene Bildportale durchsucht, inklusive Flickr, [Open Clip Art Library,](https://openclipart.org/) [Pixabay](http://pixabay.com/) und andere.

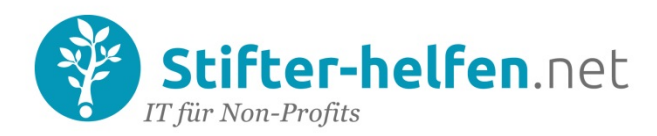

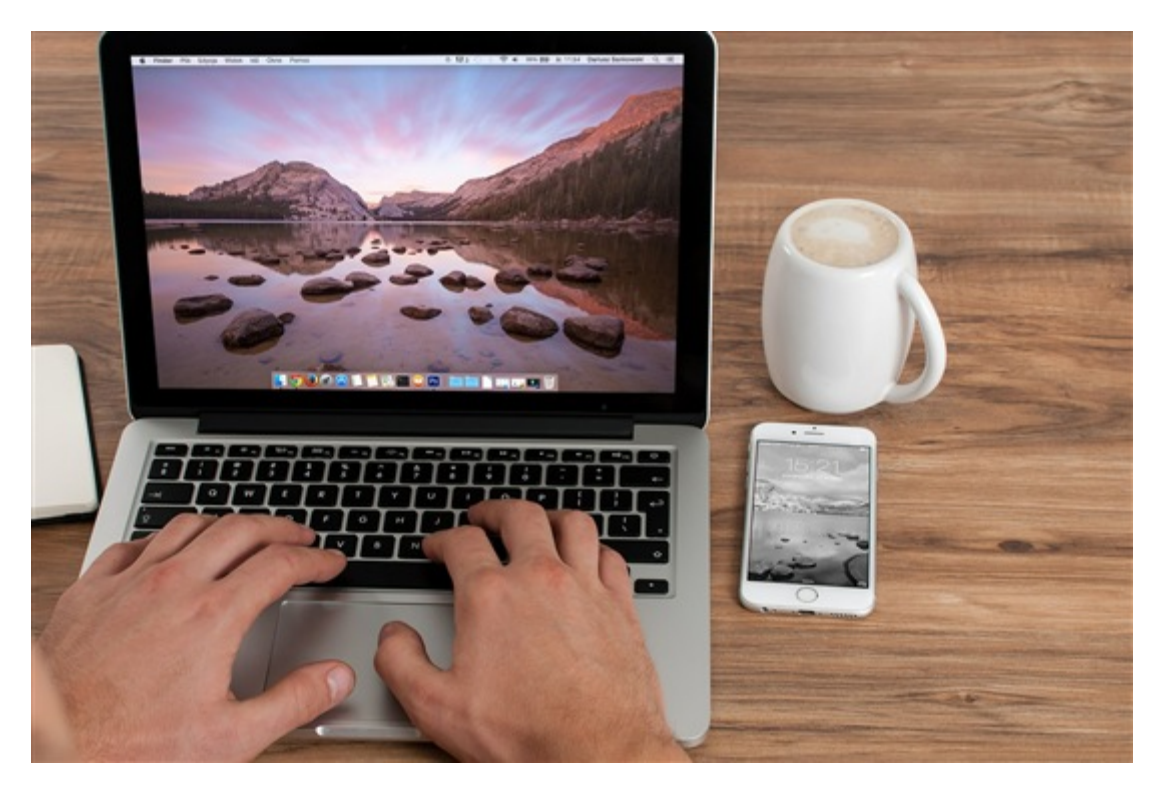

- 3. [Flickr](http://www.flickr.com/) ist für uns die erste Anlaufstelle für Bilder unter der [Creative Commons-L](http://creativecommons.org/licenses/)izenz. Ich nutze immer die Funktion [advanced search.](http://www.flickr.com/search/advanced/) Damit kann man nach Fotos und Bildern mit einer Creative Commons-Lizenz für nicht-kommerzielle Zwecke suchen, die man verändern und bearbeiten kann. Wir nennen bei der Verwendung auch immer die Urheber dieser Bilder.
- 4. [Getty Images](http://www.gettyimages.com/) hat vermutlich die größte Auswahl an lizenzfreien Bildern im Internet ca. 50 Millionen. Seit März 2014 dürfen die Bilder lizenzfrei genutzt werden. Auf der Seite [Embed Our Images](http://www.gettyimages.com/embed) wird erklärt, wie man den Service nutzen kann. Vor der Nutzung von Getty Images sollten Sie klären, ob Ihre Website [iframe embeds](http://www.w3schools.com/tags/tag_iframe.asp) unterstützt (unser Blog kann das momentan nicht).

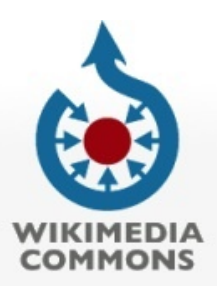

5. [Wikimedia Commons](http://commons.wikimedia.org/wiki/Main_Page) hat eine Datenbank von mehr als 24 Millionen [lizenzfreien](http://commons.wikimedia.org/wiki/Commons:Reusing_content_outside_Wikimedia) Media-Dateien, die Bilder, Tondateien und Videos beinhalten. Viele von ihnen sind rechtefrei. Hier kann man nach Thema, Ort, Typ, Autor, Lizenz und Herkunft suchen. Auf Wikimedia Commons suche ich gerne nach Landkarten, Flaggen und Fotos von Personen.

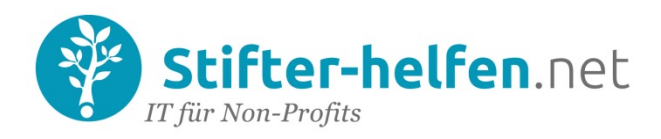

6. [Digital Public Library of America \(DPLA\)](http://dp.la/) ist nichts anderes als das zentrale Portal für alle digitalen und lizenzfreien Inhalte amerikanischer Bibliotheken, Archive oder Museen. Ein Großteil des umfangreichen, gut gekennzeichneten Archivs gehört der öffentlichen Hand. Bei DPLA kann man historische Bilder, Fotos aus dem Bereich der bildenden Künste und vieles mehr finden.

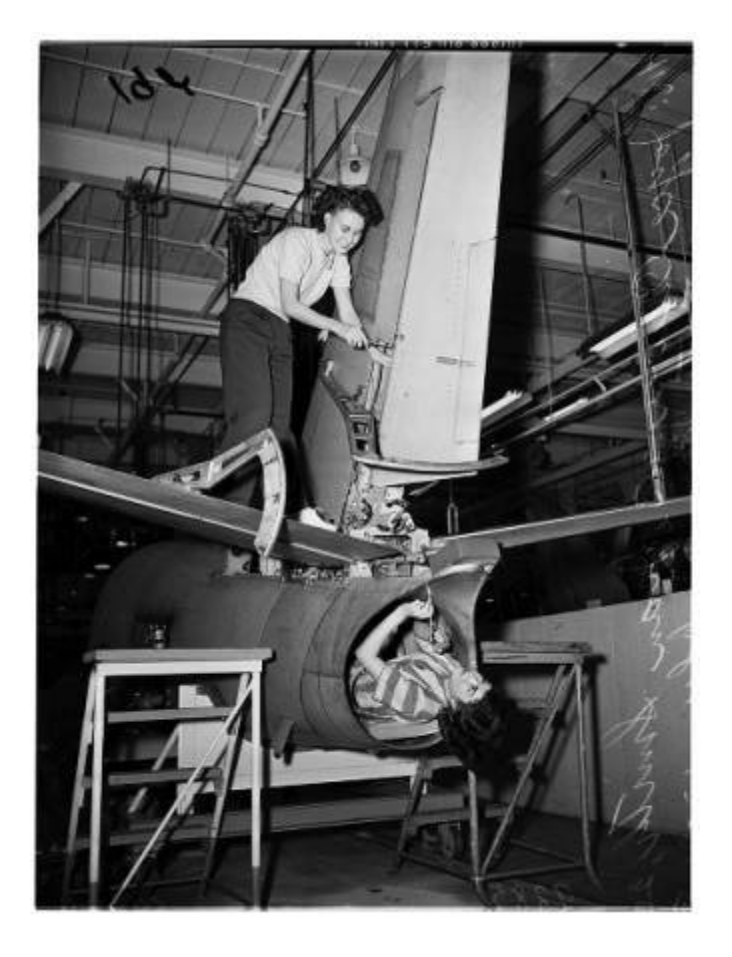

- 7. [Internet Archive](https://archive.org/) ähnelt dem Portal von DPLA. Mit der Funktion [advanced search](https://archive.org/advancedsearch.php) kann man nach Bildern suchen. Die Benutzeroberfläche ist eine kleine Herausforderung, aber im Archiv befinden sich viele Bilder mit Creative Commons-Lizenz, die gut beschriftet sind.
- 8. [Stock Photos That Don't Suck](https://medium.com/@dustin/stock-photos-that-dont-suck-62ae4bcbe01b) enthält eine aktuelle Liste der dort beliebtesten lizenzfreien Bildportale. Viele von ihnen sind auf bestimmte Themen spezialisiert, wie z.B. [The Pattern](http://thepatternlibrary.com/)  [Library,](http://thepatternlibrary.com/) [Foodiesfeed,](http://foodiesfeed.com/) und [New Old Stock](http://nos.twnsnd.co/) mit lustigen antiken Fotos.

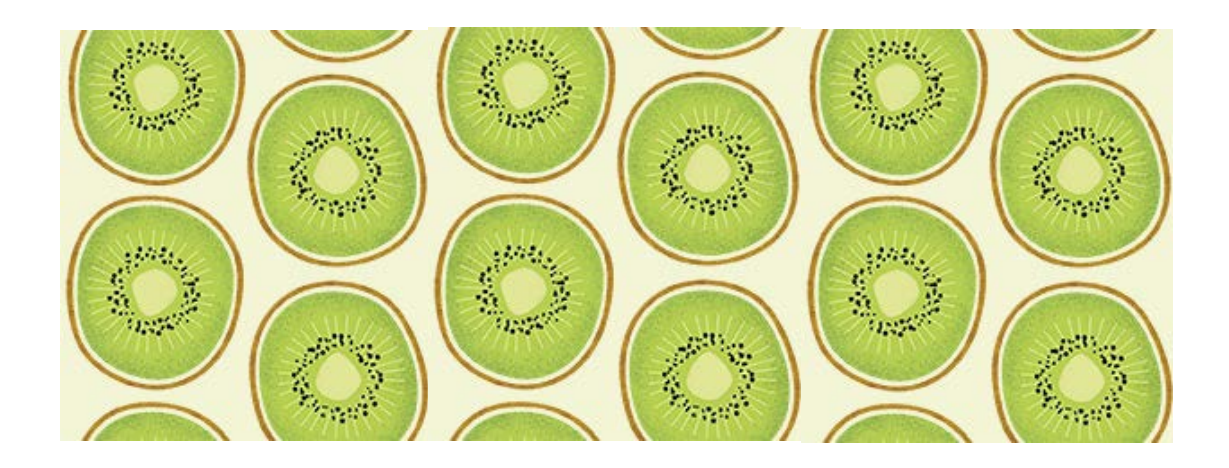

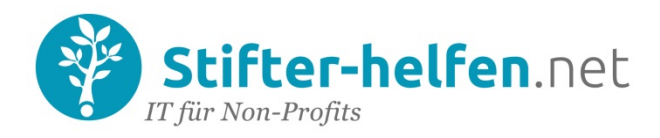

- 9. Das Portal [Verve](http://www.verveuk.eu/graphic-design-news/27-superb-sites-with-royalty-free-stock-images-for-commercial-use/) enthält eine Liste von 27 verschiedenen Websites, die lizenzfreie Bilder zur Verfügung stellen. Sie überschneidet sich etwas mit der Liste von Stock Photos That [Don't Suck,](https://medium.com/@dustin/stock-photos-that-dont-suck-62ae4bcbe01b) ist aber trotzdem eine gute, umfangreiche Liste.
- 10.Ich mag wirklich [Makeuseof.com's 6 Free Websites for Public Domain Images.](http://www.makeuseof.com/tag/6-free-websites-public-domain-images-free-stock-photos/) Dieses Portal beinhaltet so großartige Quellen wie [Public Domain Pictures,](http://www.publicdomainpictures.net/) [Public Domain Photos,](http://www.public-domain-photos.com/) [Image After](http://www.imageafter.com/) und andere.

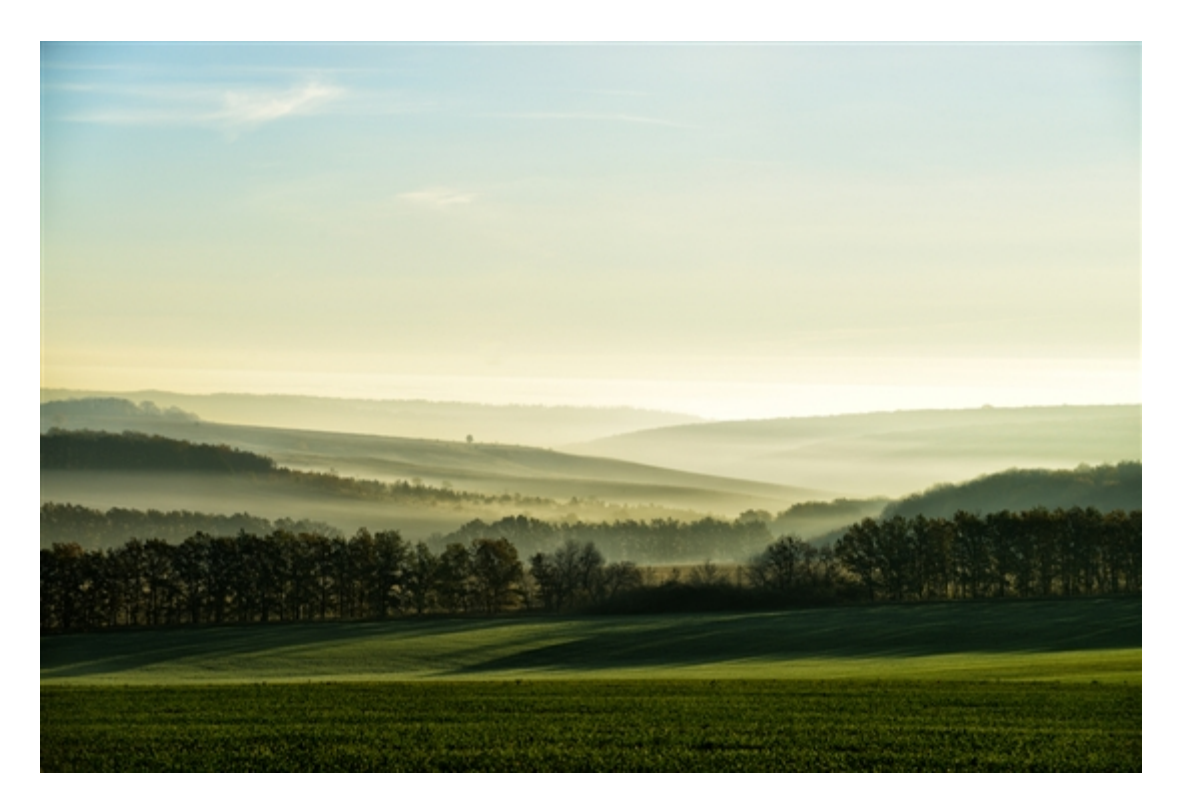

#### Wie TechSoup Bilder nutzt

Bei TechSoup haben wir auch einige Richtlinien, wie Bilder verwendet werden sollen:

- Stellen Sie sicher, dass die Fotos deutlich, scharf und nicht verschwommen sind, egal in welcher Größe sie verwendet werden.
- Versuchen Sie, die Wirkung Ihrer Arbeit als NPO darzustellen. Wenn Sie Menschen helfen, zeigen Sie die Menschen, denen Sie helfen. Wenn Sie einen Park sauber machen, machen Sie Vorher- und Nachher-Fotos.
- Wenn möglich, wählen Sie natürliche und ungestellte Bilder das ist besser, als eine Gruppe von Menschen zu zeigen, die gestellt in die Kamera lächeln. Ein Foto von arbeitenden Ehrenamtlichen ist überzeugender als eine lächelnde Menschengruppe, die für ein Foto posiert.
- Wenn man Bilder einer Veranstaltung zeigt, versuchen Sie nicht nur das Standardfoto "Person mit Mikrofon" zu zeigen. Mischen Sie verschiedene Stile. Verwenden Sie Gruppenfotos, Weitwinkel- und Nahaufnahmen von Teilnehmern.

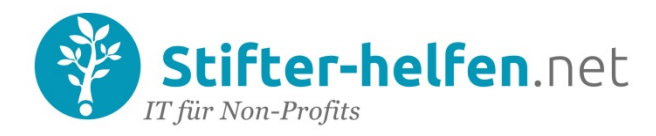

Hinweise der Redaktion von Stifter-helfen.net:

Bitte beachten Sie bei der Verwendung von Fotos unbedingt die in den jeweiligen europäischen Ländern geltenden Gesetze hinsichtlich Urheberrechte und insbesondere Persönlichkeitsrechte! Fotos von Personen dürfen nur mit deren Einverständnis publiziert werden. Ausnahmen sind beispielsweise Personen öffentlichen Interesses oder Aufnahmen mehrerer Personen bei größeren, öffentlichen Veranstaltungen.

Die Deutsche Palliativstiftung stellt alle Fotos der Wettbewerbe um das Thema Tod und Sterben und die Zeit davor als Freeware zur Verfügung: <http://www.palliativstiftung.de/aktivitaeten.html>

Alternativer Text für Bilder: Screenreader benötigen diesen Text, damit auch Sehgeschädigte zumindest die aus dem Bild hervorgehenden Informationen ebenfalls erhalten können. Deshalb muss für ein barrierefreies bzw. barrierearmes Webdesign ein Alternativtext hinterlegt werden. Dieser soll die Aussage des Bild-Elementes wiedergeben und somit das Grafikelement ersetzen können.

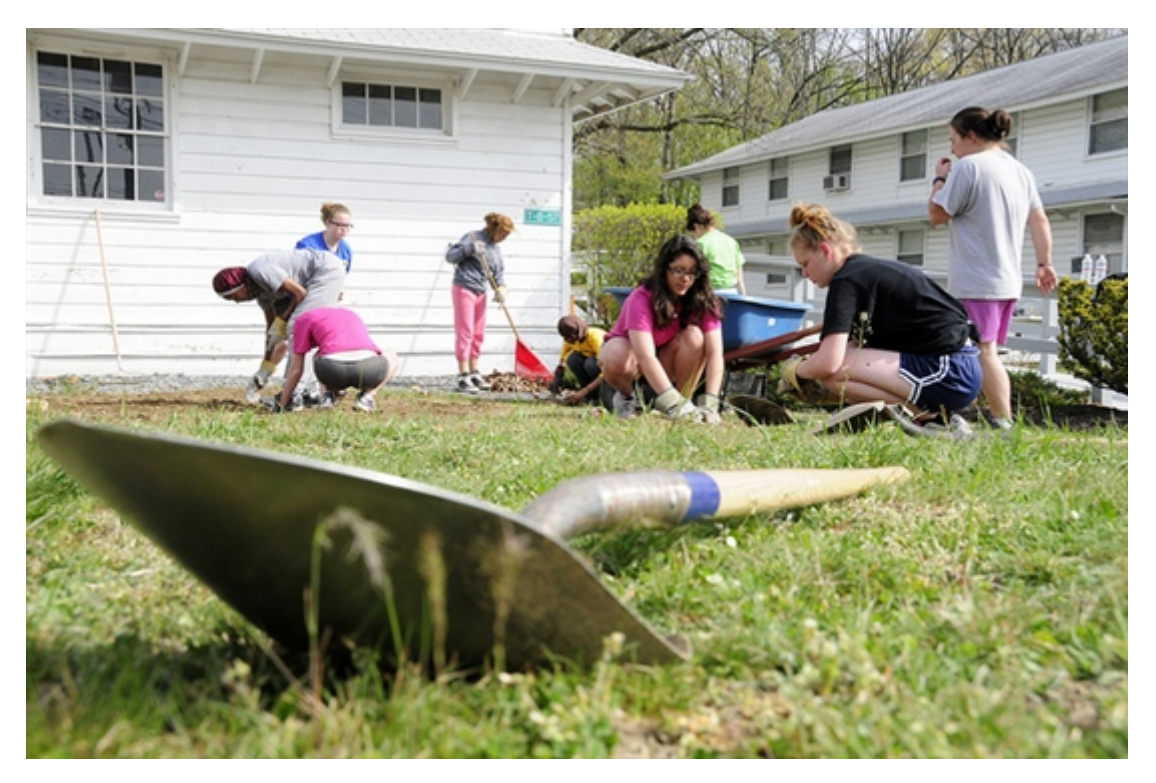

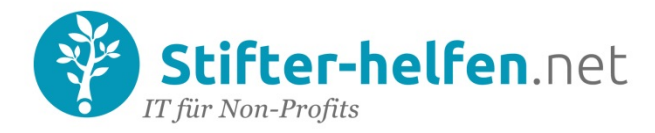

# Bildbearbeitungsprogramme

Wenn Sie Ihr Wunschbild gefunden haben, wollen Sie vielleicht die Größe und das Format verändern, oder Sie wollen es freistellen, Spezialeffekte einfügen oder mit einer Bildunterschrift versehen.

Bei Stifter-helfen.de gibt es Bildbearbeitungsprogramme von [Adobe](http://www.stifter-helfen.de/adobe_global/produktspenden) und [Zoner.](http://www.stifter-helfen.de/zoner/produktspenden)

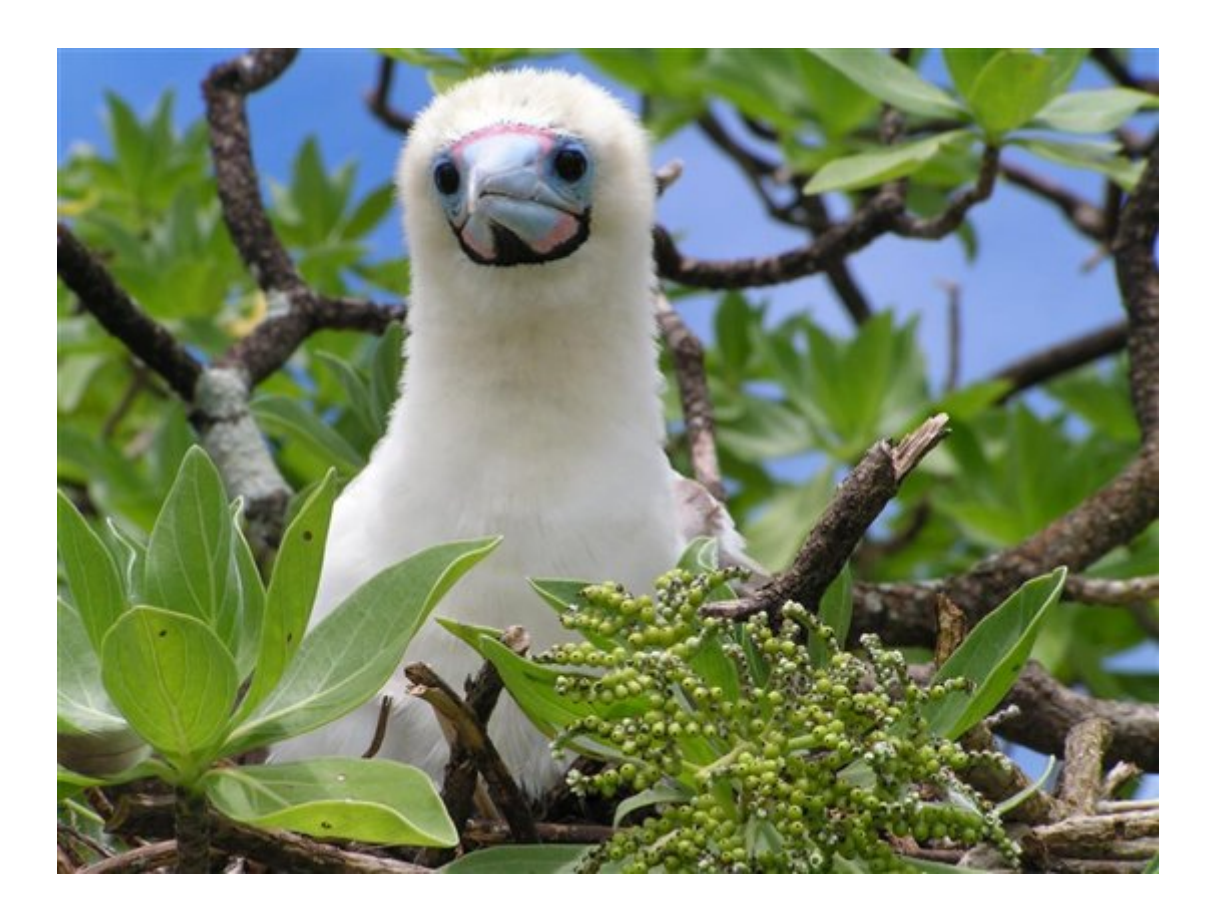

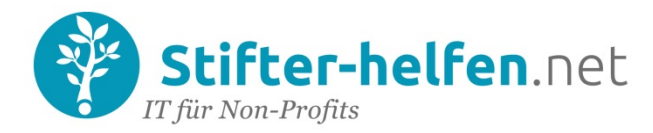

## Quellen

- Sehen Sie sich diesen Link an: Can I Use That Image for [My Website or Newsletter?](http://forums.techsoup.org/cs/community/b/tsblog/archive/2015/01/30/can-i-use-that-image-for-my-website-or-newsletter.aspx)
- Ich empfehle auch den Text von Mashable: 14 Budget-friendly Image Editors for Small [Businesses,](http://mashable.com/2014/12/17/image-editors-small-businesses/) den ich hier gefunden habe: [Idealware's Best of the Web for January 2015](http://www.idealware.org/blog/best-web-january-2015?page=8)
- [Free Graphics Software and](http://forums.techsoup.org/cs/community/b/tsblog/archive/2014/02/14/free-graphics-software.aspx) Images
- [Use TechSoup's Content for Free!](http://forums.techsoup.org/cs/community/b/tsblog/archive/2015/02/03/use-techsoup-content-for-free.aspx)

*[Image 1:](http://www.shutterstock.com/pic-85190812/stock-photo-laptop-isolated-on-white-background.html) Ruslan Semichev / [Shutterstock](http://www.shutterstock.com/)*

*[Image 2:](http://pixabay.com/en/office-freelancer-computer-business-583841/) wilofcom / [Public Domain](http://pixabay.com/en/service/terms/#download_terms)*

- *Image 3: Wikimedia Commons*
- *[Image 4:](http://digitallibrary.usc.edu/cdm/ref/collection/p15799coll44/id/24131) Mitchell*
- *[Image 5:](http://thepatternlibrary.com/#kiwis) Natalia de Frutos*
- *[Image 6:](http://www.shutterstock.com/pic-116737369/stock-photo-the-hills-in-the-fog-morning-landscape.html) Galushko Sergey / [Shutterstock](http://www.shutterstock.com/)*
- *[Image 7:](https://www.flickr.com/photos/panationalguard/6941095638) Pennsylvania National Guard / [CC BY-NC-ND](https://creativecommons.org/licenses/by-nc-nd/2.0/)*
- *[Image 8:](http://commons.wikimedia.org/wiki/File:Booby_chick.jpg) United States Coast Guard*

*Copyright © 2015 TechSoup Global. This work is published under a Creative Commons Attribution-NonCommercial-3.0 Unported.*